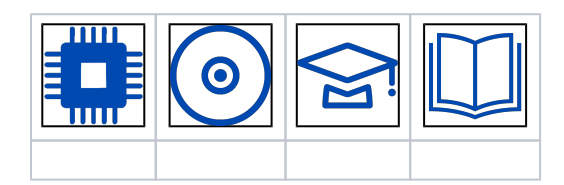

- [1.](#page-0-0)  [2. ?](#page-2-0)
- [3. OMNY BASE PnP](#page-2-1)
- [4. , .](#page-3-0)

<span id="page-0-0"></span>**1.**

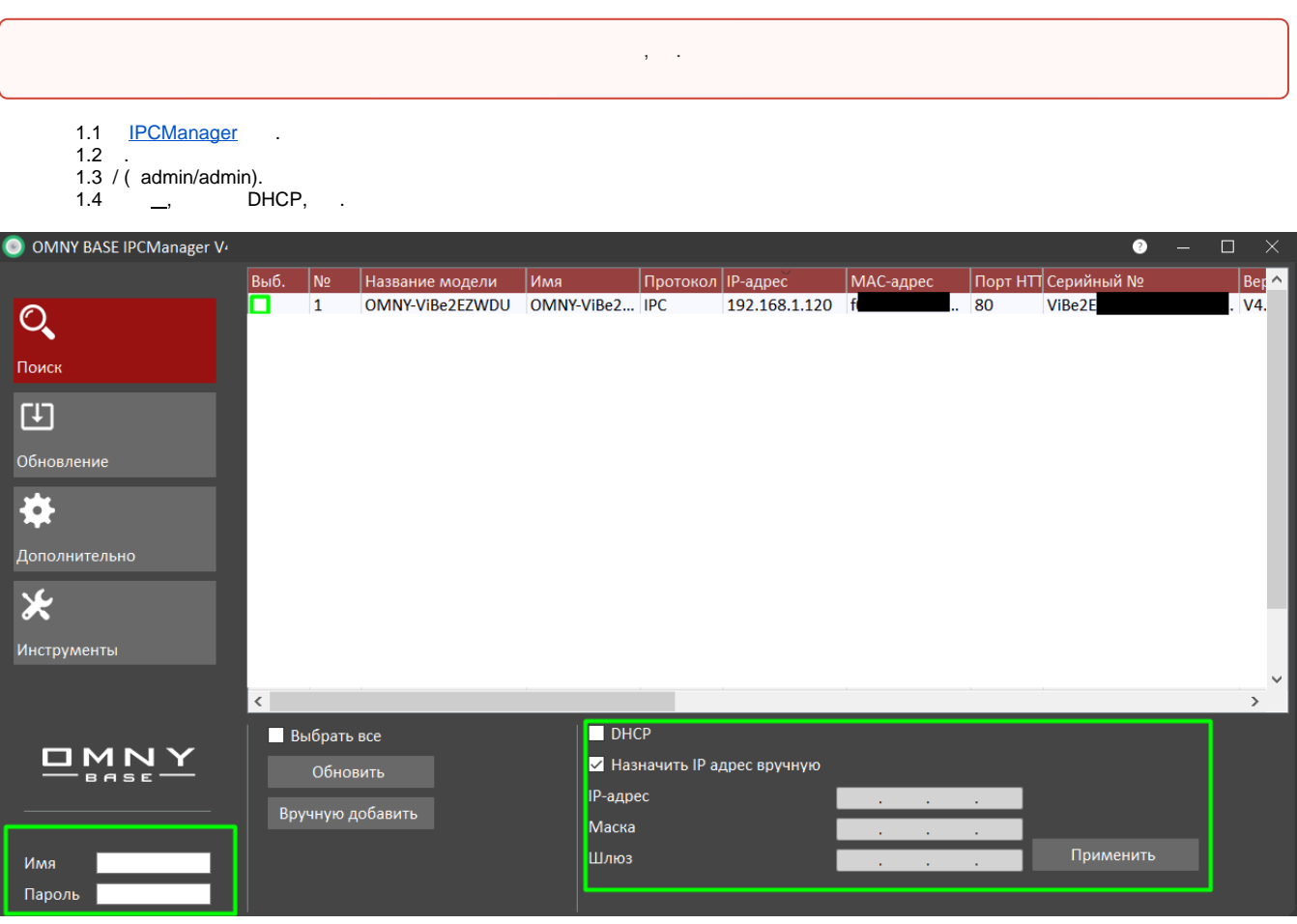

1.5 IP-, .

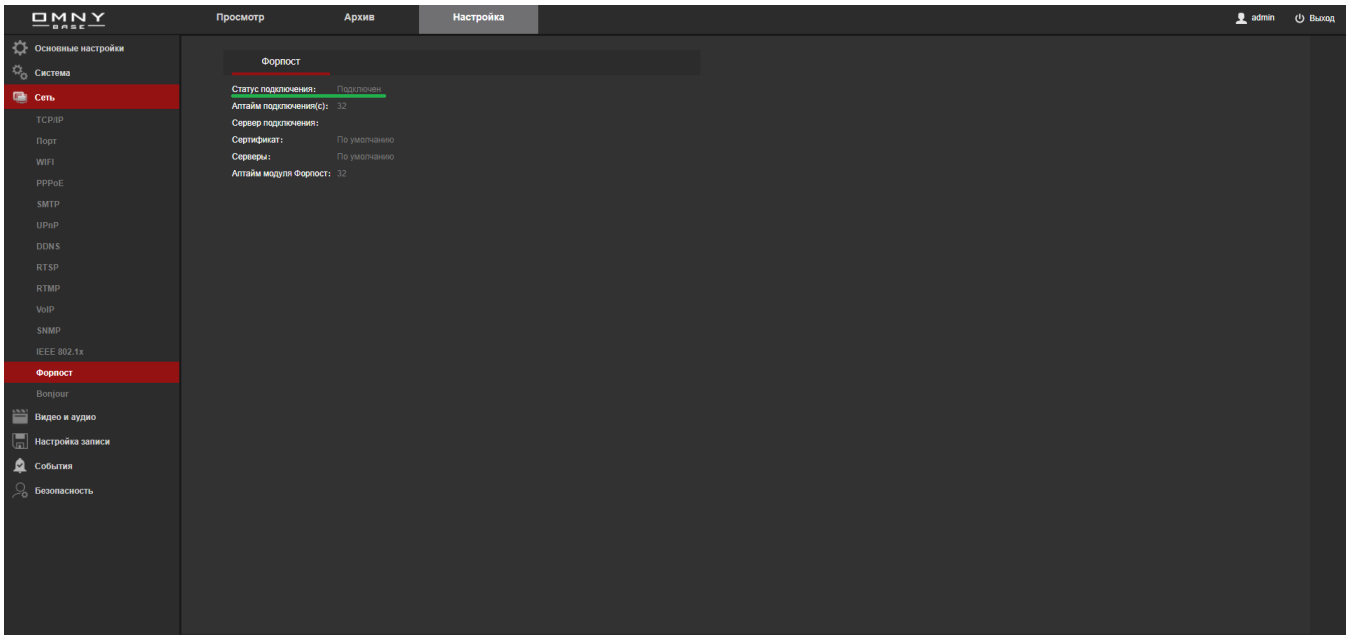

 $1.6,$  IP-.

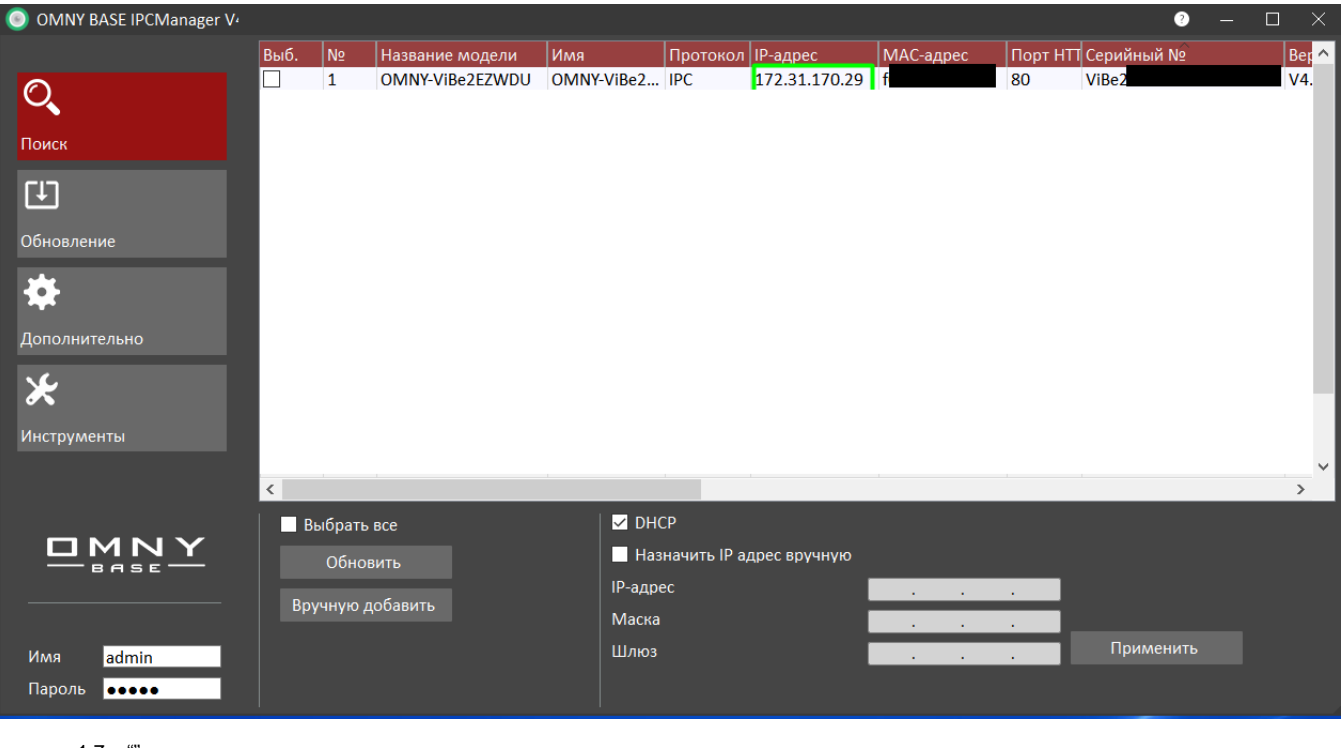

1.7  $\cdots$ <br>1.8 . , **IP-** .<br>1.9

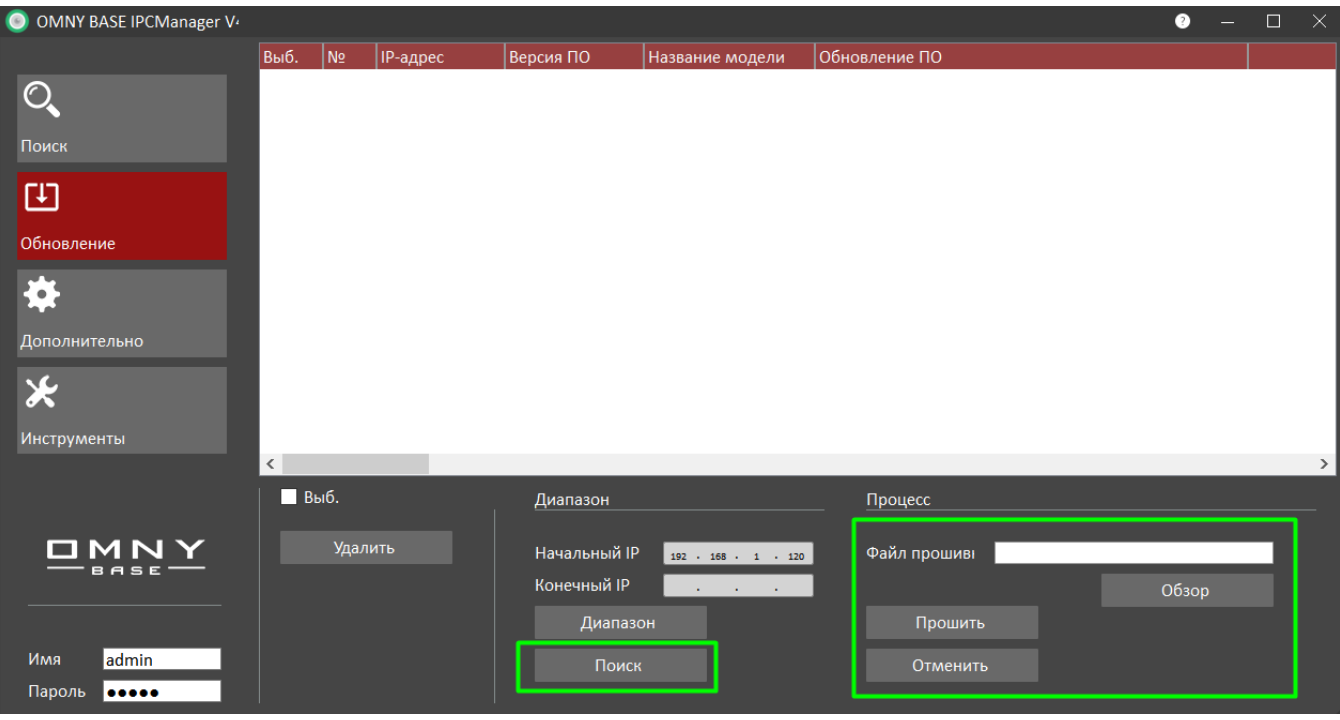

1.10 . 30 10 .. 1.11 WEB-, . "". 30 .

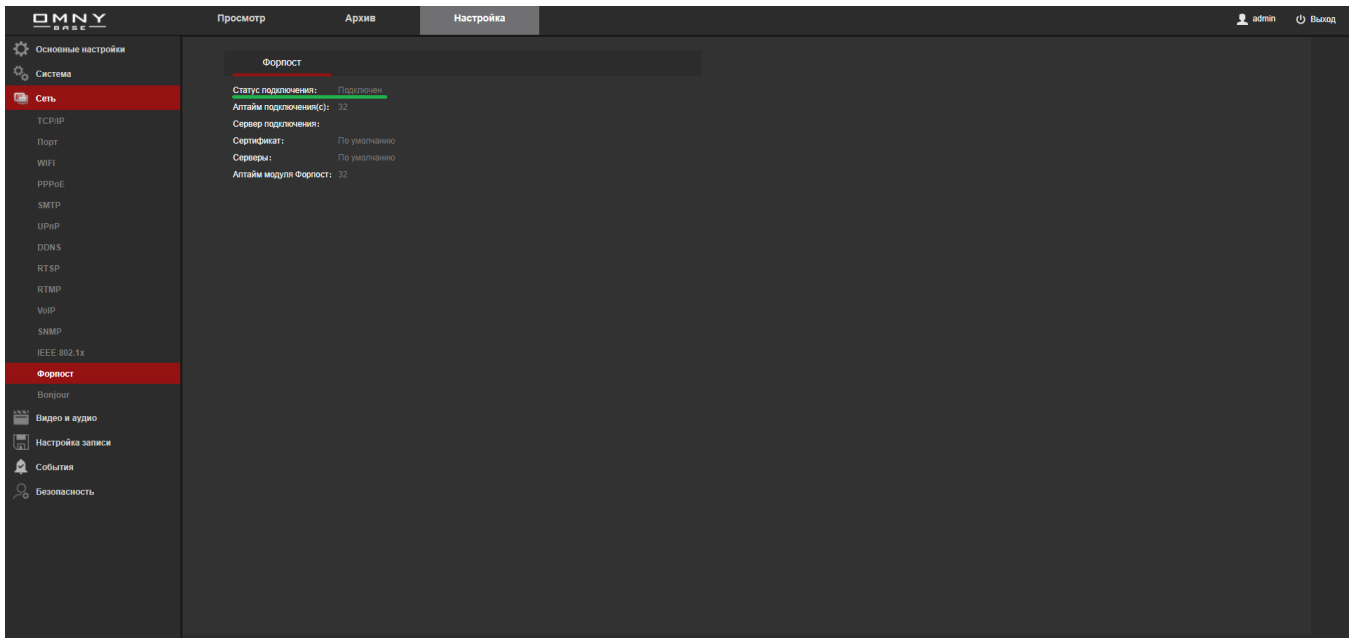

## <span id="page-2-0"></span>**2. ?**

<span id="page-2-1"></span> $\overset{\omega}{\cdots}$  - ., . – MAC-, .  $MAC-$ ,  $\vdots$  .  $\cdot$  ,  $\cdot$   $\cdot$ , MAC- , , , , () .

## **3. OMNY BASE PnP**

3.1 Google Play App Store. 3.2 . 3.3 " " . 3.4 QR- . 3.4.1 Wi-Fi Wi-Fi, . 3.4.2 QR- SSID (). 3.5 . ( " "). 3.6 WEB- , . \_ "", - "".

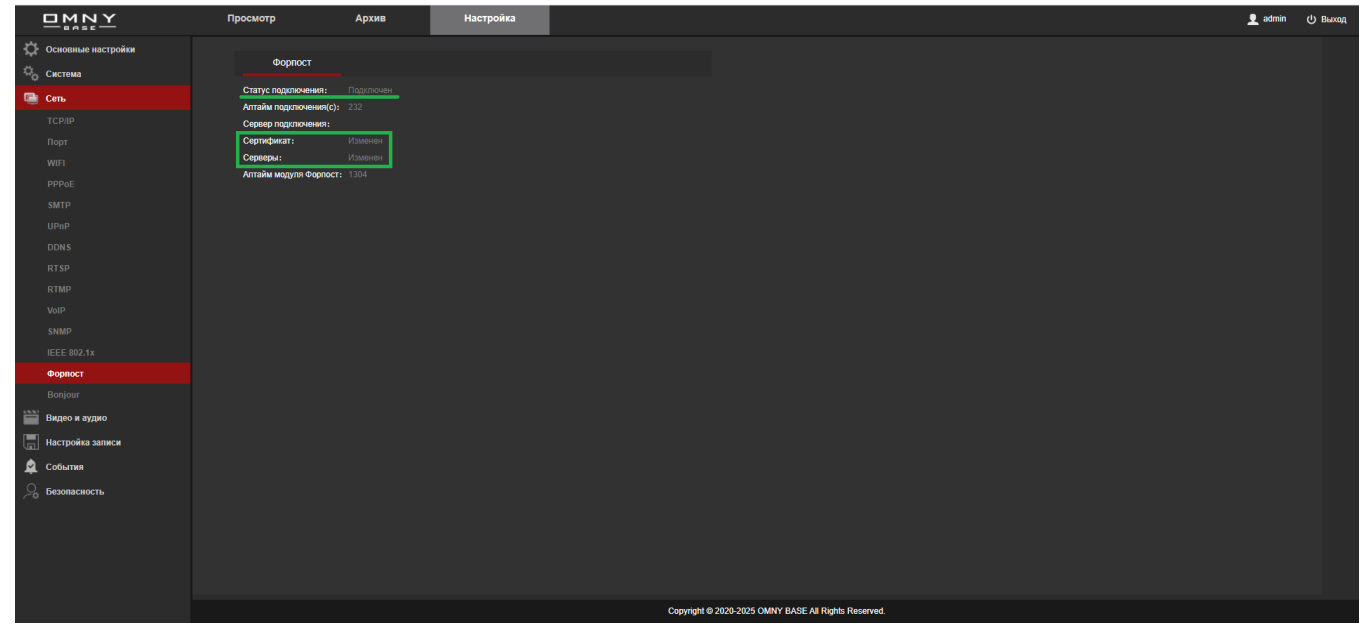

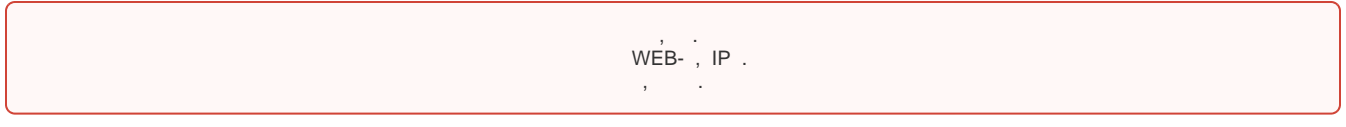

## <span id="page-3-0"></span>**4. , .**

4.1 Wi-Fi, , . 4.2 IP- 192.168.1.X, X - , 1 120, 255.255.255.0. 4.3 , . . 4.4 (exe) ping 192.168.1.120 ( ). ping , . 4.5 IPCManager . 4.6 "" "", . 4.7 . / IPCmanager . **IPCmanager** .

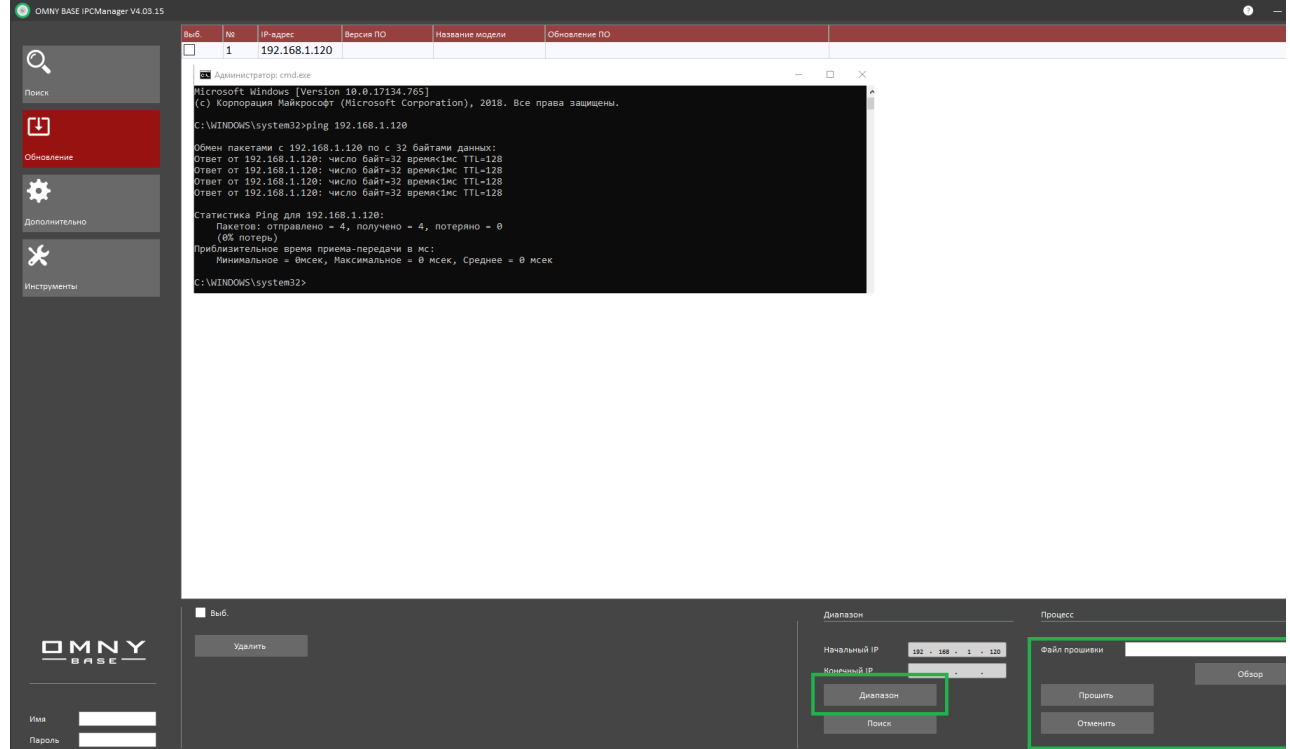